#### **ABSTRAK**

<span id="page-0-0"></span>Dalam pembuatan kode akan menghabiskan banyak waktu karena harus menuliskan banyak kode dan membuat hasilnya menjadi sebaik mungkin sehingga dibutuhkan sebuah aplikasi untuk mempermudah pembuatan kode yaitu aplikasi BOOG generator. Aplikasi generator ini berupa aplikasi web yang menghasilkan kode berbasis *OOP*. Aplikasi ini menyediakan CRUD untuk pengguna agar dapat membuat dan mengedit kode yang dibuat. Aplikasi generator ini dapat membuat entitas, *input*, dan *view* berbasis *OOP* dan dapat menghasilkan file PHP. Aplikasi ini diharapkan mempermudah pengguna dalam membuat kode berbasis *OOP* sehingga pengguna tidak perlu menghabiskan banyak waktu dalam pembuatannya.

Kata kunci: BOOG*,* Code, Generator, OOP, Web

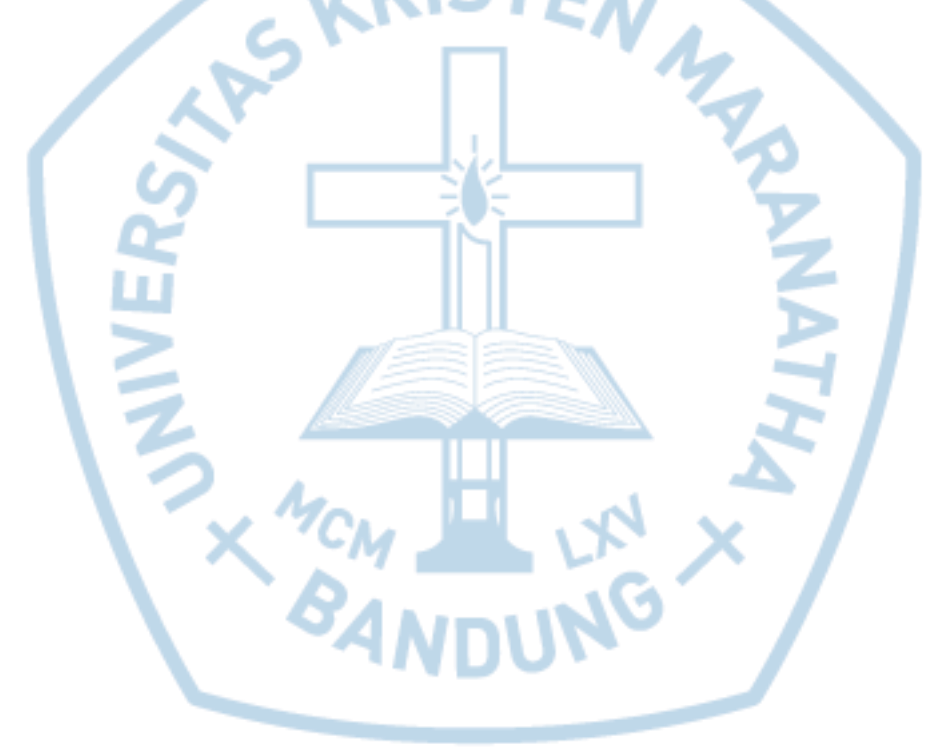

#### **ABSTRACT**

<span id="page-1-0"></span>*To make the code will spend a lot of time because they have to write a lot of code and make the best results possible so we need an application to simplify coding, which is the BOOG generator application. This generator application is a web application that generates OOP-based code. This application provides a CRUD for users to be able to create and edit code that is created. This generator application can create OOP-based entities, inputs, and views and can generate PHP files. This application is expected to make it easier for users to create OOP-based code so that users do not need to spend a lot of time to make it.*

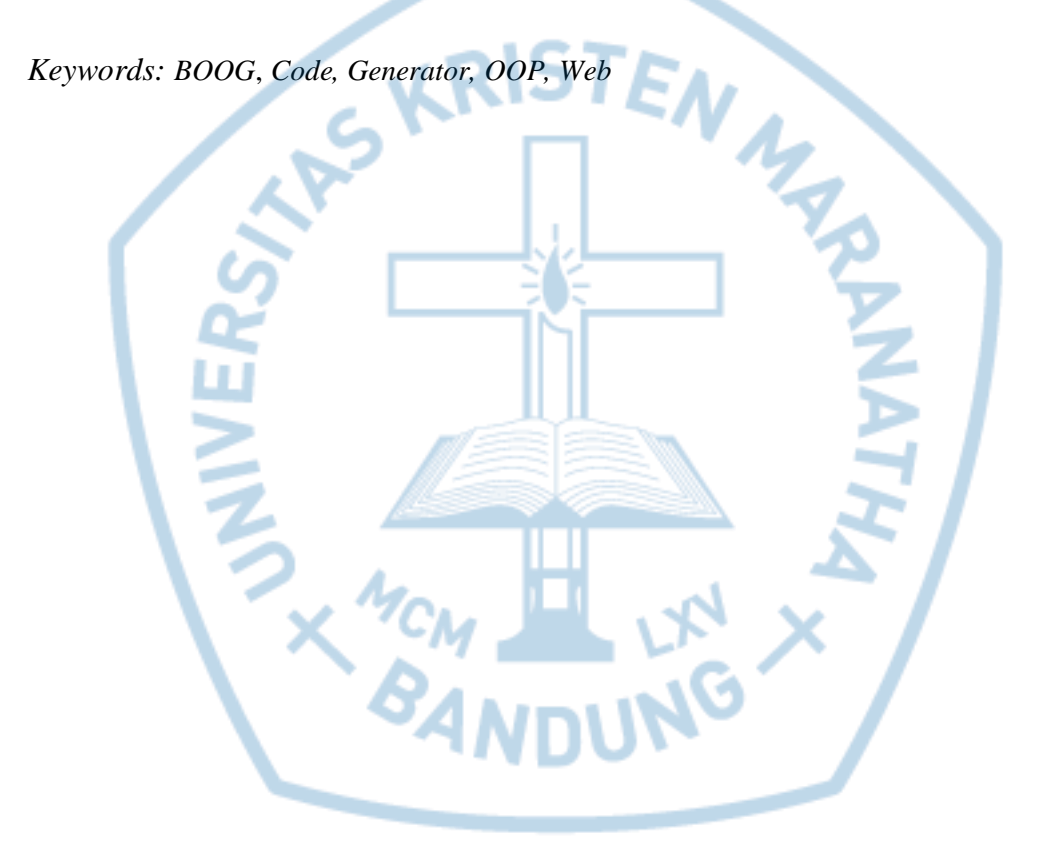

### **DAFTAR ISI**

<span id="page-2-0"></span>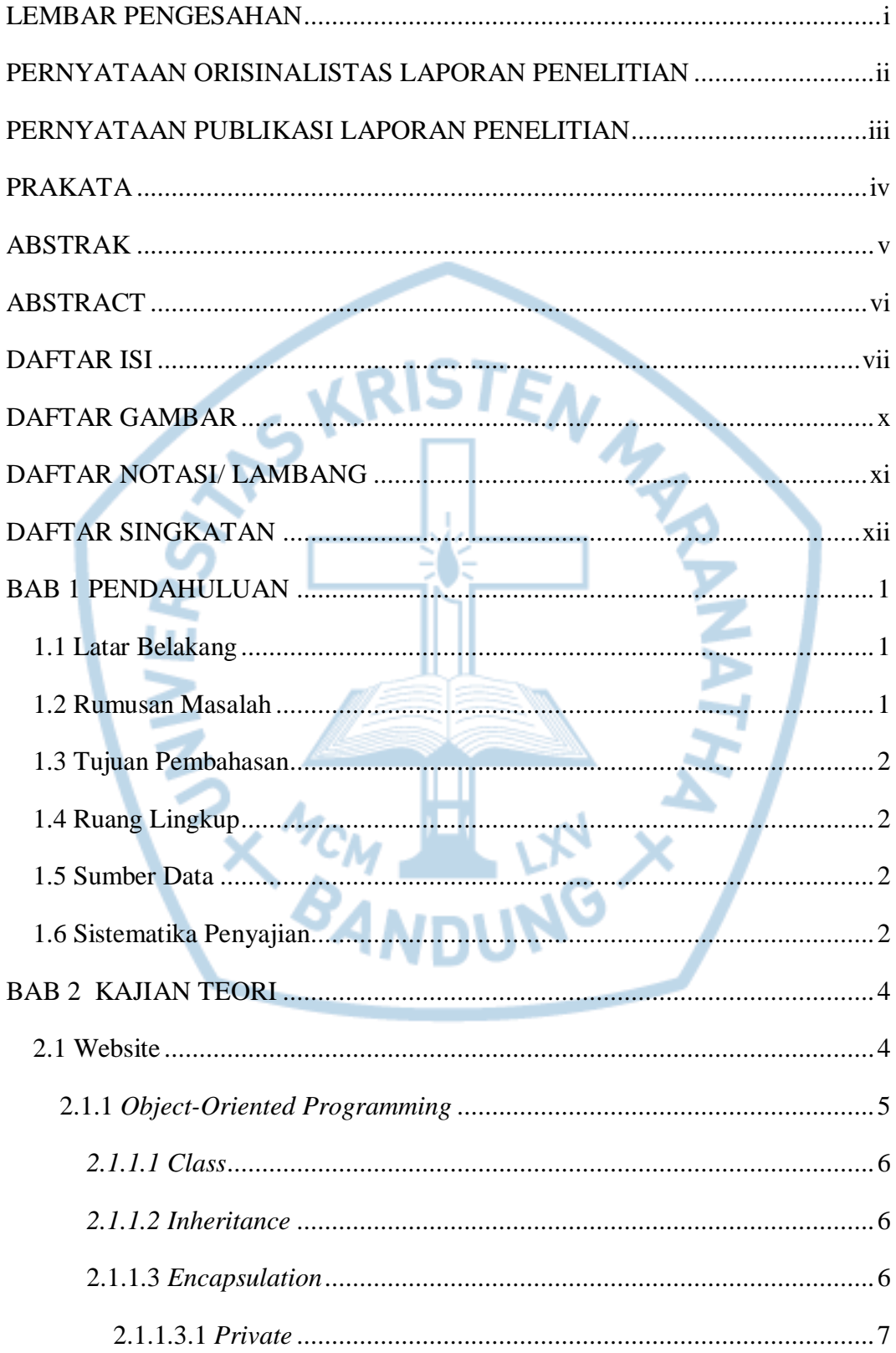

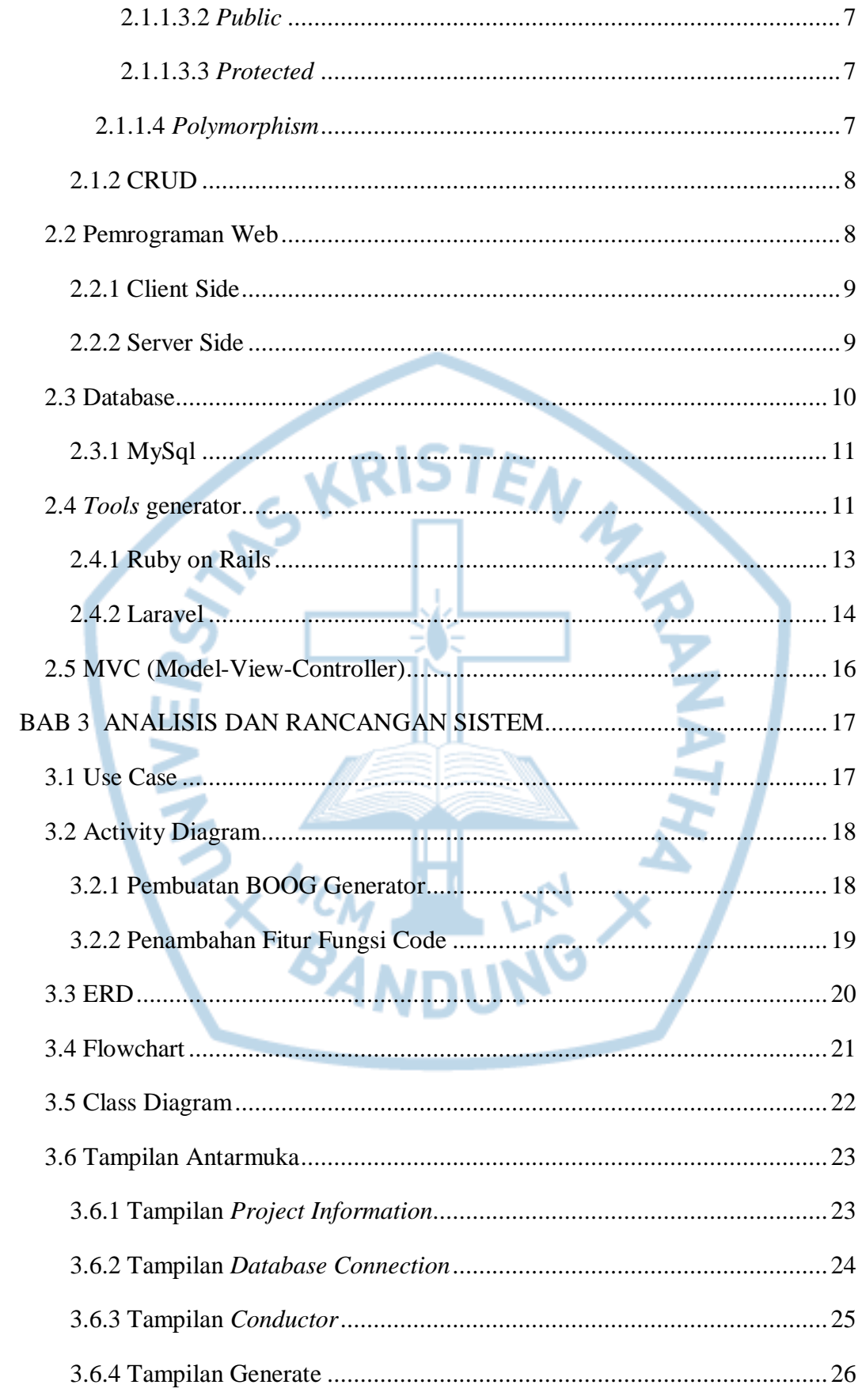

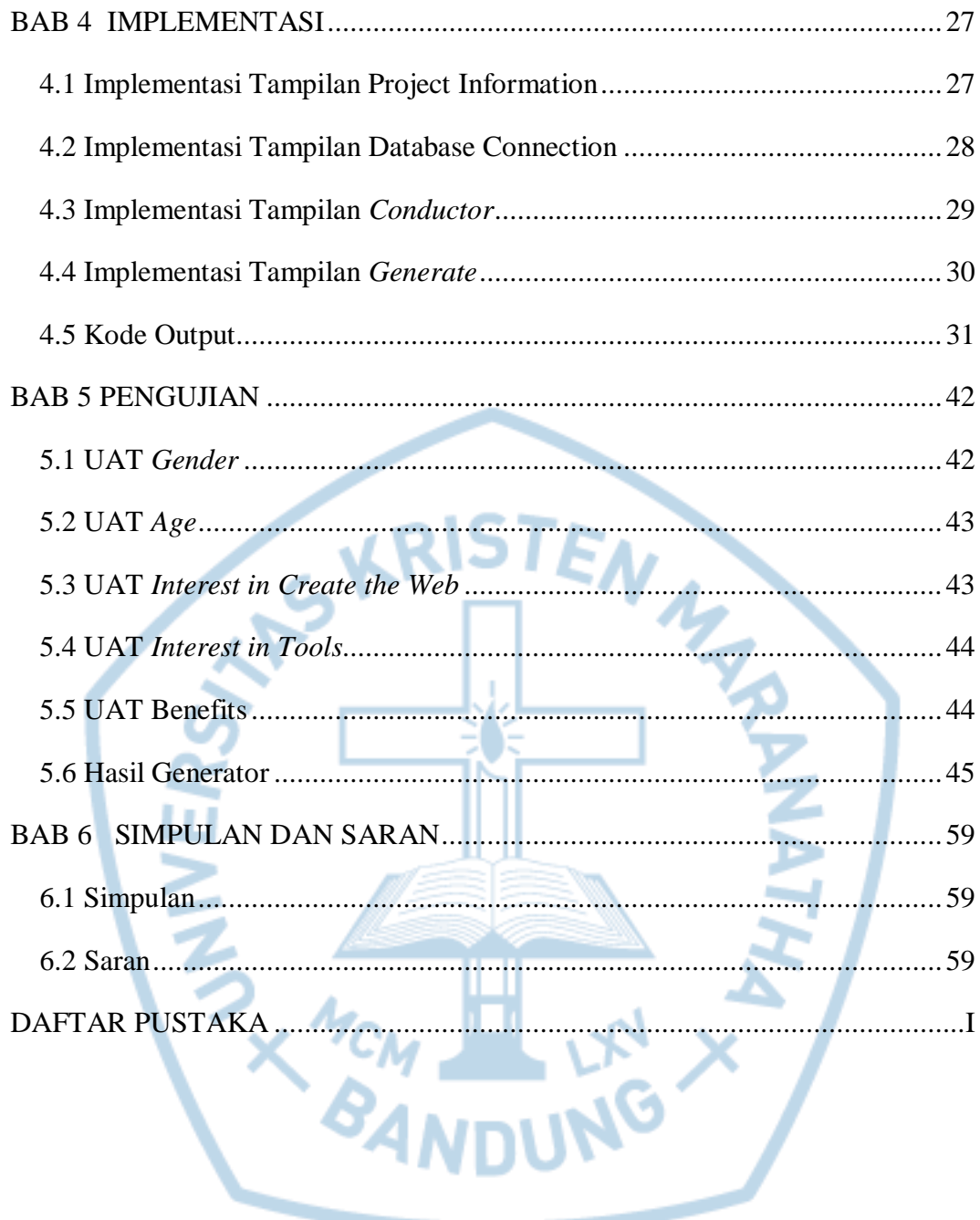

# **DAFTAR GAMBAR**

<span id="page-5-0"></span>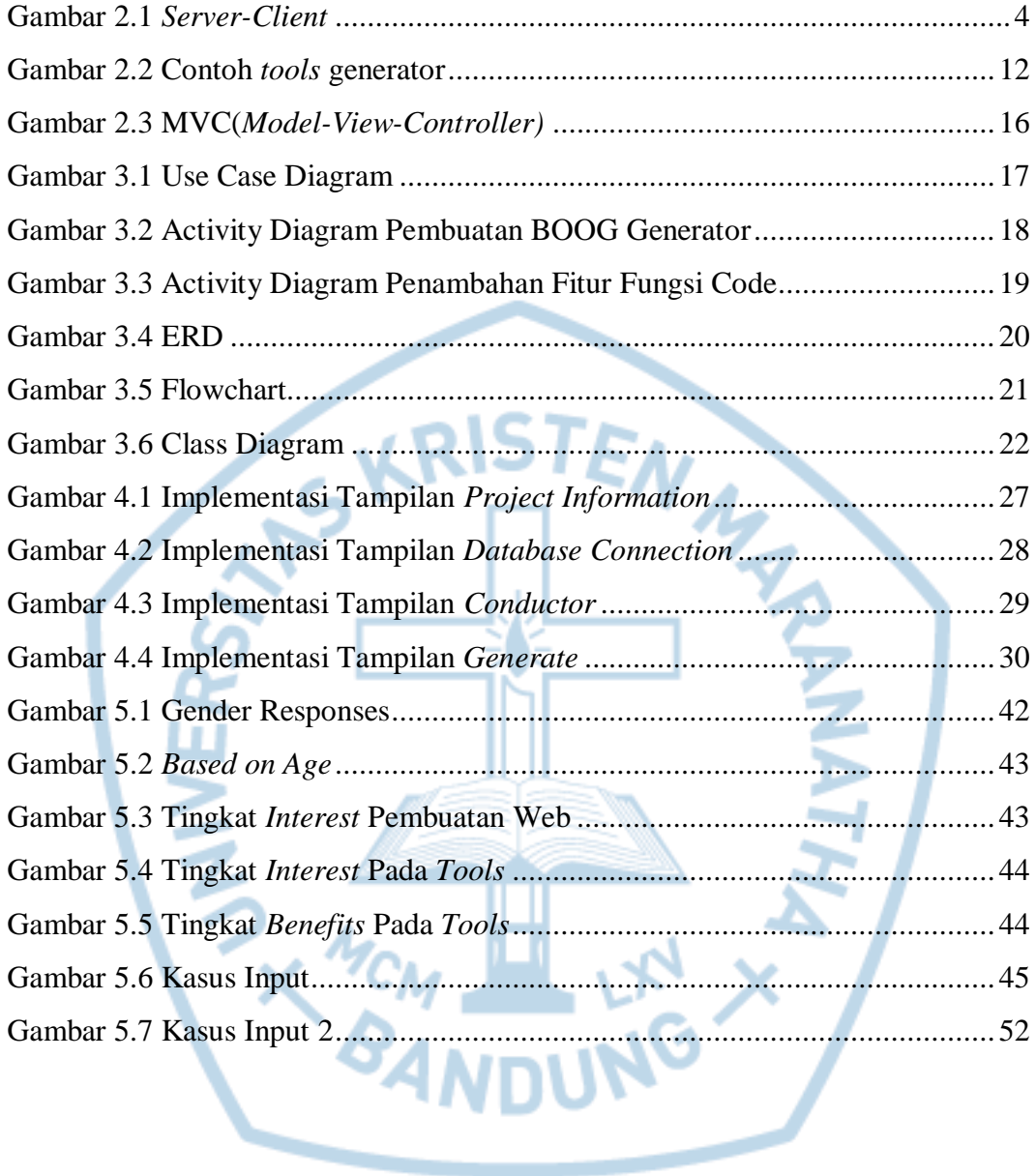

# **DAFTAR NOTASI/ LAMBANG**

<span id="page-6-0"></span>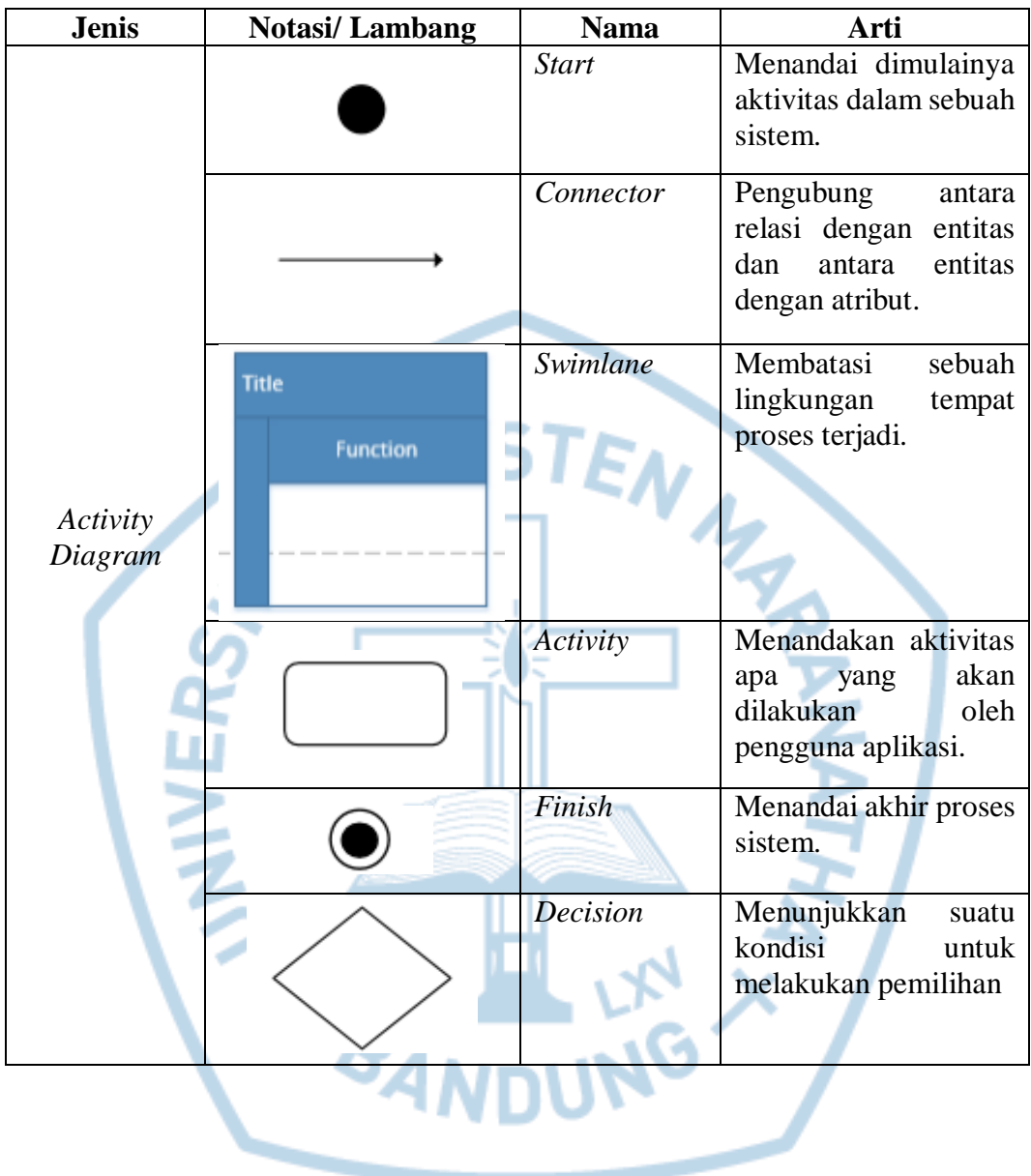

### **DAFTAR SINGKATAN**

<span id="page-7-0"></span>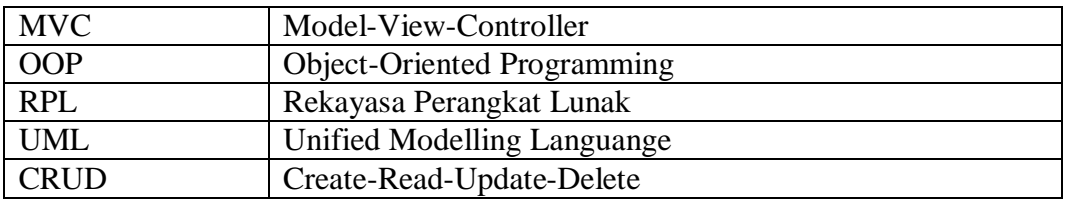

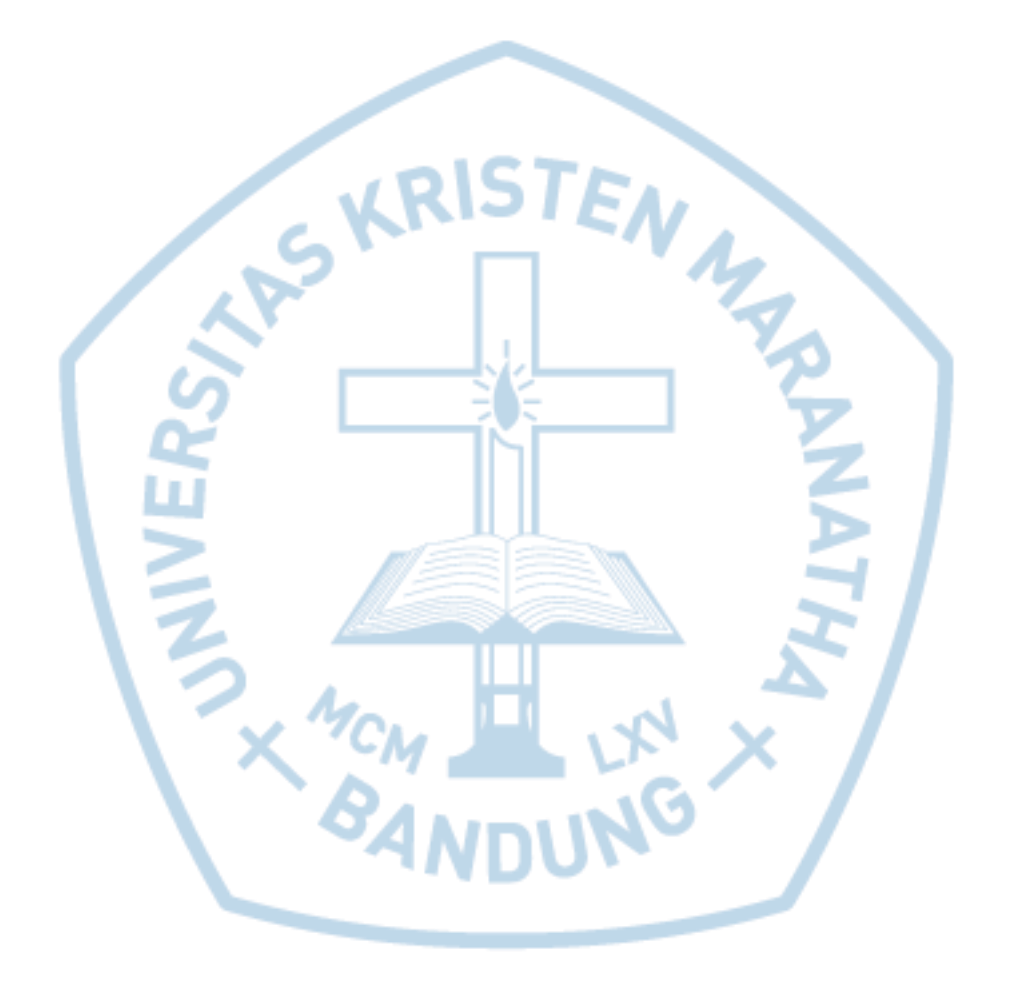